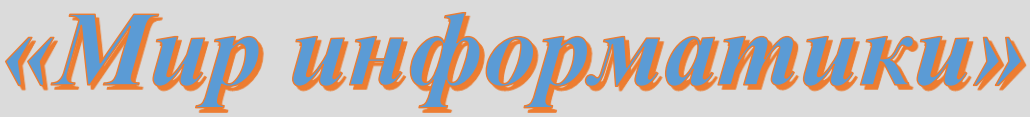

Журнал для тех, у кого информатика - любимый школьный предмет

## Выпуск № 16, октябрь 2017 г.

### 

### Microsoft Excel углубленно

## Типовые задачи, решаемые с помощью электронных таблиц

Мы продолжаем (см. предыдущий выпуск журнала) публиковать серию статей, посвященных типовым задачам, решаемым с помощью электронных таблиц. Методика решения задач описывается применительно к использованию программы Microsoft Excel.

Прежде чем рассматривать очередную группу задач, расскажем (или напомним) о нескольких так называемых «логических функциях».

1. Функция ЕСЛИ возвращает одно из двух значений — одно значение, если указанное в ней условие истинное, и второе — если ложное. Например, функция:

ЕСЛИ(А1>10, "Больше 10", "10 или меньше")

возвращает строку "Больше 10", если значение в ячейке А1 больше 10, и "10 или меньше", если оно меньше или равно 10.

Общий вид функции:

ЕСЛИ(<условие>; [значение 1]; [значение 2])

В простейшем случае аргумент <условие> — это сравнение конкретных значений (чисел, текста и др.), адресов ячеек и выражений с использованием знаков "=", ">", ">=", "<", "<=" и  $\mathfrak{C}^{\prime\prime}$ 

```
A10 = 100B12 < B11B12 + B13 \ll 0С44 = "яблоки"
D10 + D11 \leq E10 + E11
```
Если <условие> — истинное, то в ячейке с функцией ЕСЛИ будет отображен второй аргумент (значение 1), если ложное — третий аргумент (значение 2).

Если в формуле не указать третий аргумент, то в случаях ложности заданного условия в ячейке будет выведено значение ЛОЖЬ. Например, такой результат будет выведен при формуле:

 $=$  ECJI $U(D12 > 0; D12 * D12)$ 

и значении в ячейке D12, равном -2.

Если же формулу оформить так:

 $=$  ECJM(D12 > 0: D12 \* D12:)

то в указанных случаях будет выведен 0.

2. Функция И и ИЛИ предназначены для формирования так называемых "сложных" условий, которые используются в функции ЕСЛИ и других. В качестве их аргументов можно указывать два или больше простых условия:

 $M(D12 > 0; E12 < 0)$ 

 $MJIM(A10 = 5; B10 = 5; C10 = 5)$ 

Результат, возвращаемый этими функциями, определяется по известным вам таблицам истинности для логических операций конъюнкции и дизъюнкции.

3. Функция НЕ "работает" как логическая операция отрицания, которая, конечно, также известна читателям. Пример:

 $HE(G22 = 0)$ 

Итак, представляем новый тип задач.

#### 4. Нахождение количества значений, обладающих некоторыми свойствами (удовлетворяющих некоторому условию)

Примеры задач

Задача 4.1. Известны отметки по информатике каждого из 25 учеников класса. Определить количество пятерок.

Задача 4.2. Известен рост каждого из 26 учеников класса. Определить, сколько учеников имеют рост больше 165 см.

Задача 4.3. На листе электронной таблицы записаны фамилии и имена 50 учеников школы. Определить, сколько учеников имеют имя "Алексей".

Для решения подобных задач используется функция СЧЕТЕСЛИ<sup>1</sup>. Она подсчитывает количество ячеек в диапазоне, удовлетворяющих заданному критерию. Её общий вид:

СЧЕТЕСЛИ (диапазон; критерий)

Аргумент критерий определяет, какие ячейки надо подсчитывать в указанном диапазоне. В качестве него можно указать число, текст или адрес ячейки. Например, критерий может быть выражен следующим образом: 10, "10", "яблоки", D6. Можно также использовать критерий со знаком сравнения и числом: "=10"; ">10" и т.п. (но обязательно в кавычках).

Несмотря на кажущуюся простоту используемого критерия, здесь имеется ряд "подводных камней". Поэтому остановимся на особенностях функции СЧЕТЕСЛИ подробнее.

Рассмотрим решение задачи 4.1 (см. рис. 4.1).

|    | Успеваемость по информатике |         |
|----|-----------------------------|---------|
| 2  | Фамилия, имя                | Отметка |
| 3  | Антонов Е.                  |         |
|    |                             |         |
| 27 | Щукина А.                   |         |
| 28 |                             |         |
| 29 | Количество отметок "5"      |         |

Puc.  $4.1$ 

<sup>1</sup> Можно именно так, а не СЧЁТЕСЛИ.

Искомое значение в ячейке В29 определяется по любой из формул:

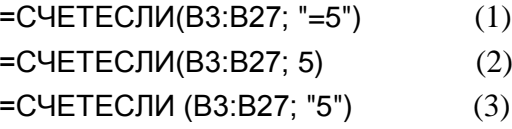

Как уже отмечалось, в качестве критерия в функции СЧЕТЕСЛИ может быть использован также адрес некоторой ячейки. Для иллюстрации несколько изменим условие задачи 4.1: "Известны отметки по информатике каждого из 25 учеников класса. Оформить лист для определения количества одной из отметок 5, 4, 3 или 2. Значение отметки, количество которой должно быть определено, указывается в отдельной ячейке (см. рис. 4.2)".

#### Решение

|    | А                           |         |
|----|-----------------------------|---------|
|    | Успеваемость по информатике |         |
| 2  | Фамилия, имя                | Отметка |
| 3  | Антонов Е.                  |         |
|    |                             |         |
| 27 | Щукина А.                   |         |
| 28 |                             |         |
| 29 | Введите отметку             |         |
| 30 | Количество отметок          |         |

Рис. 4.2

Искомое значение находится по формуле: =СЧЕТЕСЛИ(В3:В27; В29).

Если же по аналогии с критерием, являющимся числом (см. формулы (1) и (3)), записать последнюю формулу в виде = СЧЕТЕСЛИ(В3:В27; "=В29") или = СЧЕТЕСЛИ(В3:В27; "В29"), то в обоих случаях она вернёт значение 0 при любой отметке в ячейке В29. Попытка же убрать в первой из только что приведённых формул кавычки в записи критерия приведет к появлению сообщения об ошибке.

Рассмотрим теперь особенности решения задачи 4.2. Здесь возможен единственный вариант записи критерия: ">165". Все другие способы записи (>165, >B29<sup>2</sup>, ">B29") приведут к неправильным результатам или к появлению сообщения об ошибке. Между тем, имеется обширный класс задач, в которых значение критерия для подсчета не известно заранее, как в задаче 4.2, а указывается или рассчитывается по формуле в отдельной ячейке. Приведём несколько примеров.

Задача 4.4. Известен рост каждого из 24 учеников класса. Определить, сколько учеников имеют рост больше среднего по классу.

Задача 4.5. В диапазоне ячеек С2:С20 записаны числа. Определить, сколько из них меньше среднего арифметического максимального и минимального из чисел.

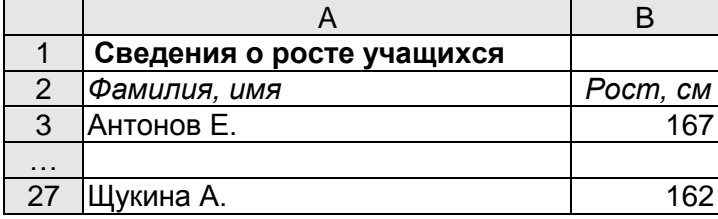

Оформим лист для решения задачи 4.4 (см. рис. 4.3).

<sup>&</sup>lt;sup>2</sup> Имеется в виду, что ячейке В29 указано значение 165.

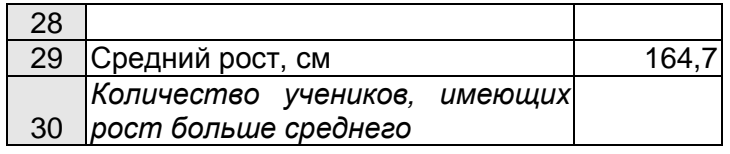

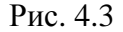

Как отмечалось чуть выше, формула в ячейке В30 не может быть оформлена в виде =СЧЕТЕСЛИ(В3:В27; ">В29") или =СЧЕТЕСЛИ(В3:В27; >В29). Приходится "хитрить". Для каждого ученика определим, больше ли его рост среднего значения или нет, и ответ запишем в одном из столбцов (например, в М):

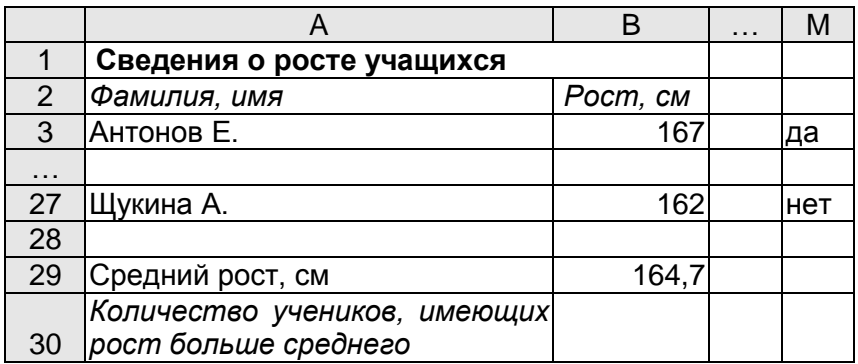

Рис. 4.4

Это можно сделать, записав в ячейке М3 формулу: ЕСЛИ(В3>B\$29; "да"; "нет"), которую затем распространить (скопировать) на ячейки М4:М27.

После этого искомое значение в ячейке В30 определяется по формуле: =СЧЕТЕСЛИ(М3:М27; "да").

Можно также в столбце М записать значения 0 или 1 (оформив соответствующим образом функцию ЕСЛИ):

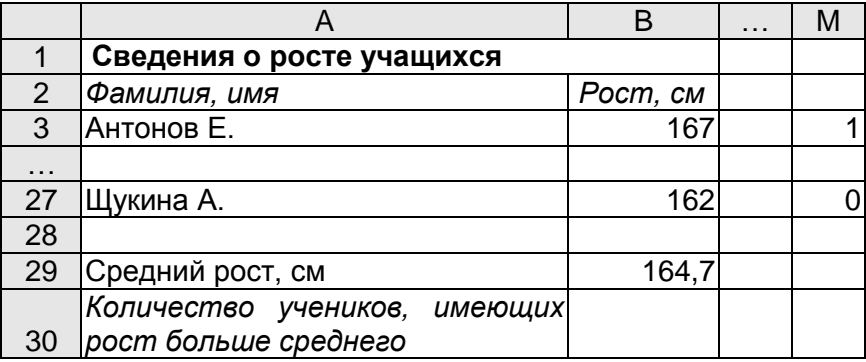

Рис. 4.5

В этом случае значение в ячейке В30 находится суммированием значений в диапазоне М3:М27. Схематически это можно изобразить так:

|  |  |  | M        |           |
|--|--|--|----------|-----------|
|  |  |  |          |           |
|  |  |  |          |           |
|  |  |  | Ω        |           |
|  |  |  |          |           |
|  |  |  |          |           |
|  |  |  | $\Omega$ |           |
|  |  |  |          | $=CYMM()$ |

Рис. 4.6

Возможен и другой подход к решению задачи. Можно получить в одном из столбцов, например, в том же столбце М, только те значения роста учеников, которые больше среднего роста (использовав для этого функцию ЕСЛИ). Тогда искомое значение определяется по формуле: = CЧЕТ(М3:М27). Соответствующая схема решения показана на рис. 4.7.

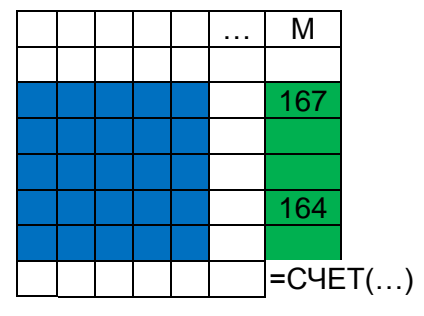

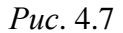

Задача еще более упрощается, если в столбце М получить логические значения (ИСТИНА или ЛОЖЬ) как результат сравнения чисел в столбце В со средним ростом:

|  |  | . | М             |                     |
|--|--|---|---------------|---------------------|
|  |  |   |               |                     |
|  |  |   | <b>ИСТИНА</b> |                     |
|  |  |   | ЛОЖЬ          |                     |
|  |  |   | ЛОЖЬ          |                     |
|  |  |   | <b>ИСТИНА</b> |                     |
|  |  |   | ЛОЖЬ          |                     |
|  |  |   |               | =СЧЕТЕСЛИ(; ИСТИНА) |

Pис. 4.8

Искомое значение определяется как количество значений ИСТИНА в "зеленом" лиапазоне.

#### Дополнение

Рассмотренная задача может быть также решена с использованием так называемых "табличных функций", или "функций массива". Соответствующие формулы выглядят так:

 $\{$ =C $\left($ ET $($ EC $\prod$  $M$  $(B2:B6 > E10; 1; \text{'''})\right)$ 

или

 ${=CVMM(ECJM(B2:B6 > 10; 1; 0))}$ 

Подробно об указанных функциях мы здесь говорить не будем, а только обратим внимание на фигурные скобки. При вводе приведенных формул их "нажимать" нельзя. Нужно после ввода формулы нажать не Enter, а одновременно Shift + Ctrl + Enter, и эти скобки признак формулы с табличной функцией) появятся автоматически.

Задача 4.5 может быть решена аналогично (для нахождения наибольшего и наименьшего значений в диапазоне ячеек применяются соответственно функции МАКС и МИН — см. ниже). Подобным образом решаются и задачи двух следующих типов.

Задача 4.6. В диапазоне ячеек А2:А25 записаны целые числа. Определить, сколько из них четных

Задача 4.7. В диапазоне ячеек А2:А25 записаны целые числа. Определить, сколько из них оканчиваются нулем.

Еще одной особенностью функции СЧЕТЕСЛИ является то, что в качестве критерия в ней не могут быть использованы так называемые сложные условия, записываемые с помощью логических функций И, ИЛИ, НЕ. Рассмотрим следующую задачу.

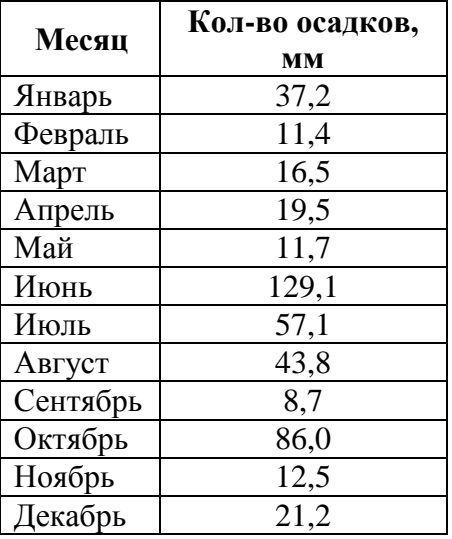

*Задача 4.8.* Известно количество осадков (в мм), выпавших за каждый месяц года:

Подготовить лист для определения числа месяцев, в которых выпадало от 20 до 100 мм осадков.

#### *Комментарии к решению*

Если переписать данные этой таблицы на лист в ячейки А1:В13, а затем в ячейке с результатом записать формулу =СЧЕТЕСЛИ(B2:B13; И(">=20"; "<=100")), то она вернёт результат, равный нулю, хотя месяцы, в которые выпало соответствующее количество осадков, имеются. Правильный результат здесь можно получить так, как при решении задачи 4.4, использовав в функции ЕСЛИ сложное условие (логическую функцию И). Можно также применить формулу с табличной функцией (см. выше).

#### *Задания для самостоятельной работы*

С–4.1. Решите задачи 4.2, 4.3, 4.5–4.8, приведенные выше.

С–4.2. На листе электронной таблицы в диапазоне А2:В21 будут записаны фамилии и имена не более чем 20 учеников школы. Подготовьте лист для определения количества учеников, имеющих имя, отличное от имен "Александр" и "Алексей".

**Таблица соответствия имен функций в электронных таблицах Microsoft Excel и Oracle OpenOffice.org Calc**

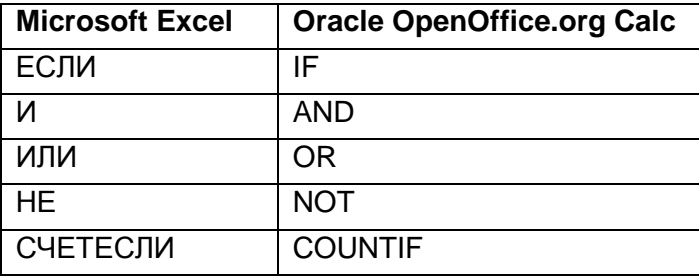

# **Ребусы по информатике**

Решите, пожалуйста, ребусы, разработанные учениками школы № 2 им. Н.П. Массонова из г. Свислочь Гродненской обл., Республика Беларусь (к публикации их подготовила учитель **Синица А.А.**)**.** Определите также, с какой темой они связаны.

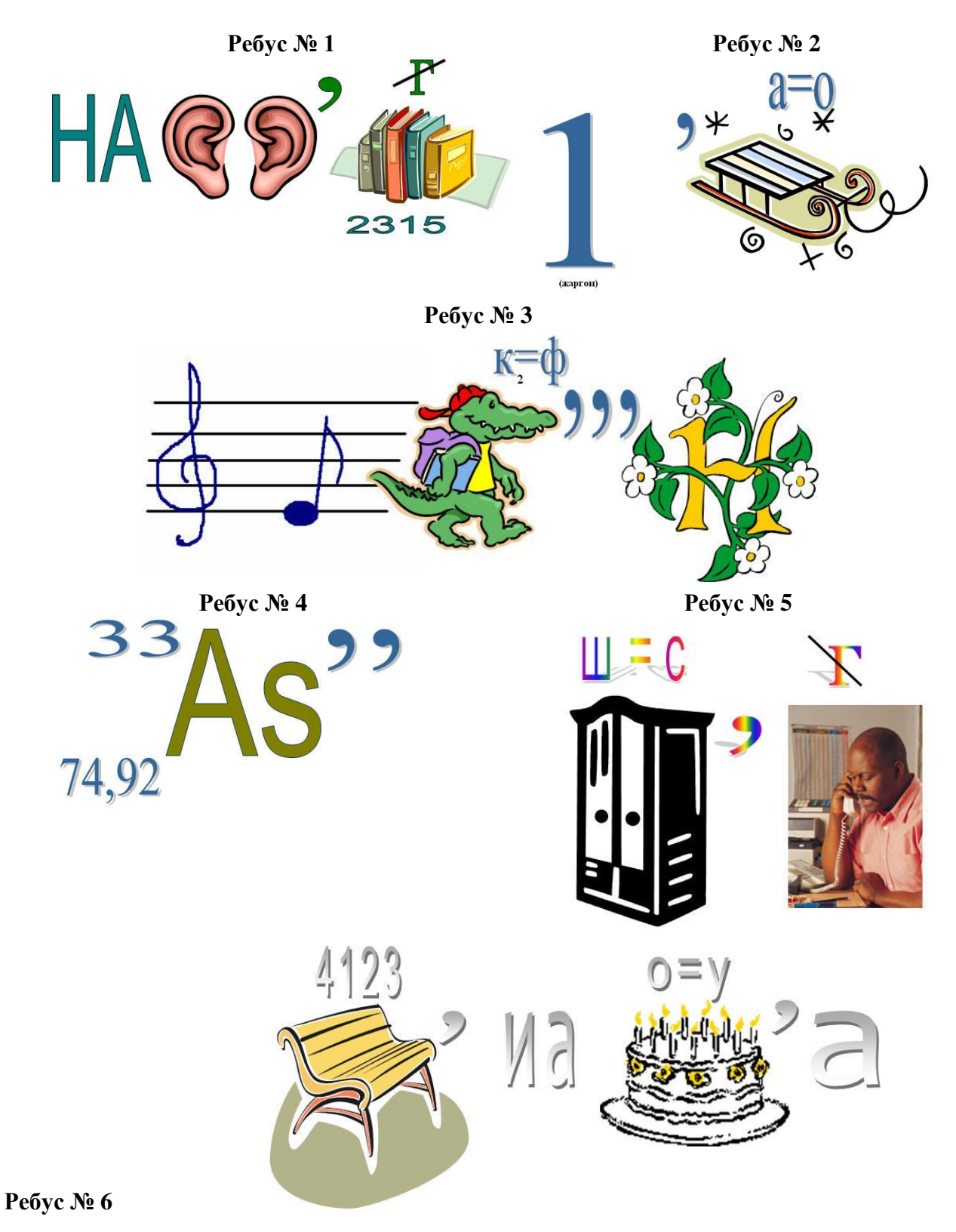

**Ребус № 7 Ребус № 8**

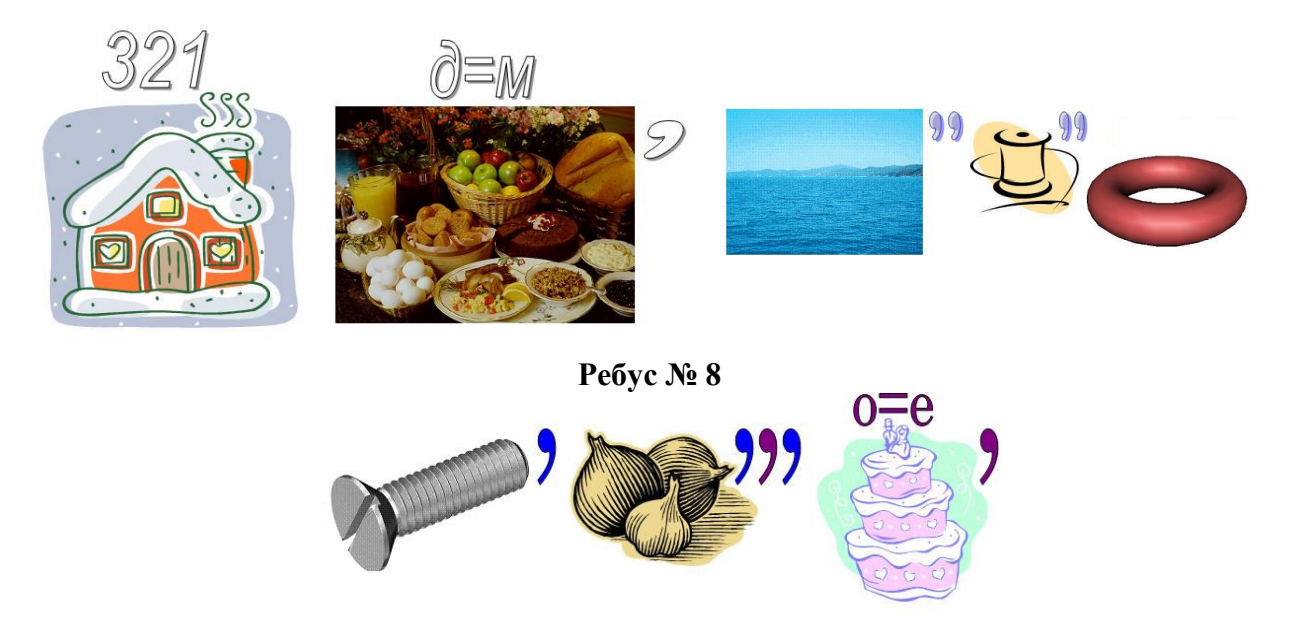

# **Где зарыт клад?**

На квадратном острове, который разделен на 16 клеток  $(4 \times 4)$ , в одной из клеток зарыт клад. На карте сокровищ написано следующее. «Выбери 4 клетки так, чтобы никакие две не лежали ни в одной строке, ни в одном столбце и не касались друг друга углами. Какие-то три из этих клеток приведут тебя к сокровищу, четвёртая — нет. Встань на одну из подходящих клеток и выполни одну из следующих инструкций (для каждой подходящей клетки ровно одна из пяти инструкций приведёт тебя к кладу):

- 1. Отступи одну клетку вниз (на юг).
- 2. Отступи две клетки вправо (на восток).
- 3. Отступи две клетки влево (на запад).
- 4. Отступи одну клетку вверх (на север).
- 5. Отступи одну клетку вверх и одну клетку вправо (одна клетка на северо-восток)».

В какой клетке зарыт клад? Объясните свой ответ.

# **Крест — накрест**

Переставив буквы в строках приведённого ниже квадрата, получите слова, при этом в диагоналях квадрата соберутся еще два слова, связанные с информатикой и компьютерами, а также название ягоды, которую любят все программисты. Найдите все слова и дайте комментарии к ним.

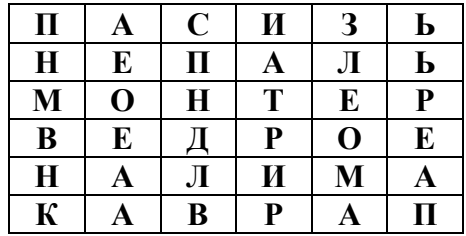

# **Еще раз о номерах букв вместо букв**

В интернет-журнале «Мир информатики» уже публиковалось задача «Номера вместо букв». Напомним её условие: «Если в некотором слове заменить буквы на номера этих букв в алфавите, то получится число 222122111121. Какое это слово?».

Предлагаем читателям решить еще ряд аналогичных задач и определить слова, «зашифрованные» указанным образом:

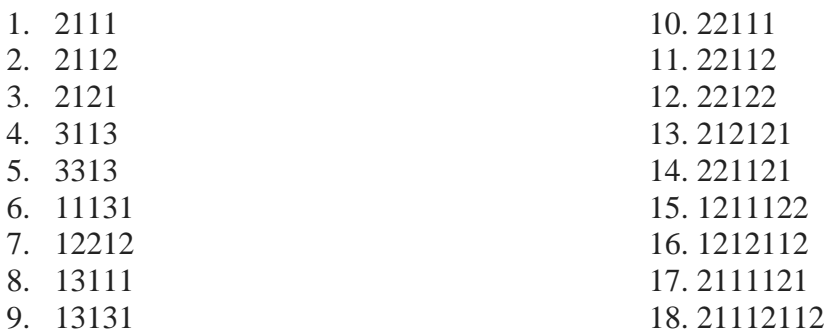

Задание представил Валерий Рубанцев,<http://rvgames.de/ru/index.htm>

# **Задачи Валерия Рубанцева**

1. Какое наибольшее число можно сложить из 4 спичек, не ломая их?

2. Если в некоторой системе счисления число **АВ** — это десятичное число 171, в другой системе число **GA** — 28210, то:

1) какому десятичному числу соответствует число **ZERO**?

2) какому десятичному числу могут соответствует числа **XEROX** и **YOGA**?

Ответы (можно не на все вопросы) присылайте в редакцию.

# **Два судоку**

Решите, пожалуйста, две японские головоломки "судоку":

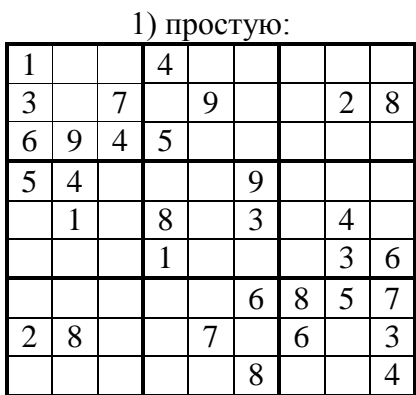

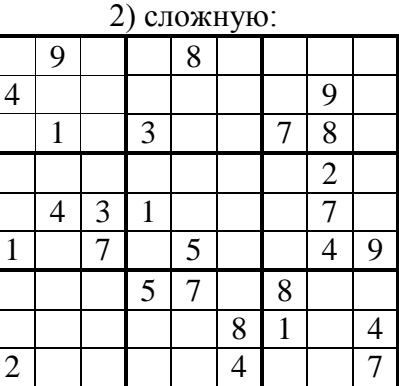

Ответы (можно не на все головоломки) присылайте в редакцию.

# Кроссворд

Решите, пожалуйста, кроссворд:

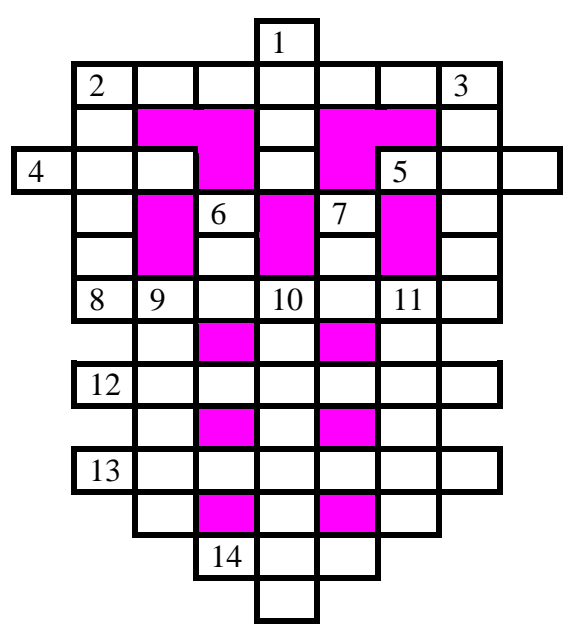

### По горизонтали

2. Распечатка текста программы.

4. Баба-... (сказочный персонаж).

5. Цифра десятичной системы счисления.

8. Устройство, осуществляющее преобразование представления и скорости передачи информации между ЭВМ и внешним устройством.

12. Клочок бумаги, на которой что-нибудь записано.

13. Место расположения символа на экране.

14. Характеристика переменной величины, определяющая множество её допустимых значений и применимых к ней операций.

### По вертикали

1. Стадия решения задачи.

2. Наука о законах и формах мышления.

3. Английский математик, автор схемы вычисления значения многочлена.

6. Цифра восьмеричной системы счисления.

7. Единица измерения количества информации.

9. Форма взаимодействия пользователя с компьютером.

10. В графических редакторах так называют простейший графический объект, например, линию. эллипс и т.п.

11. Дневнегреческий математик, автор алгоритма нахождения наибольшего общего делителя двух натуральных чисел.

Ответы присылайте в редакцию (можно не на все слова).

## **Умеете ли вы считать?**

Ответьте, пожалуйста, на вопрос: «Сколько треугольников, квадратов и прямоугольников можно увидеть на рисунке?»:

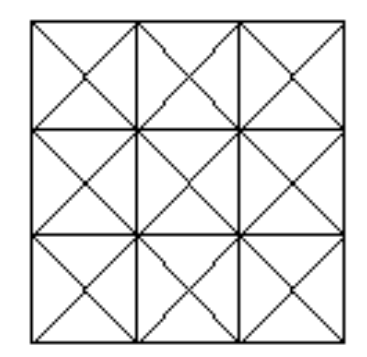

# **Числовые ребусы в троичной системе. Часть 3**

В приведенных ниже ребусах зашифрованы цифры троичной системы счисления. Одинаковым буквам соответствуют одинаковые цифры. Звездочкой может быть любая цифра. Решите, пожалуйста, ребусы.

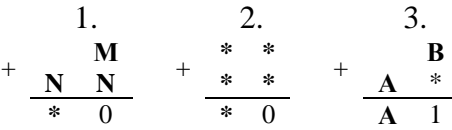

# **5 копеек = 50 копеек! (©)"**

Известно, что 1 руб. = 100 коп., 7 =  $\sqrt{49}$ , а  $\sqrt{\frac{1}{9}}$  $\frac{1}{9} = \frac{1}{3}$  $\frac{1}{2}$ . Тогда:  $\sqrt{1}$ 1  $_{\rm OH.}$ 

5 kon = 
$$
\sqrt{25}
$$
 kon. =  $\sqrt{\frac{1}{4}} p y 6$ . =  $\frac{1}{2} p y 6$ . = 50 ko

Как такое может быть?

Мысли

*Если вы удачно выберете труд и вложите в него всю свою душу, то счастье само вас отыщет.*

> Константин Дмитриевич Ушинский, русский педагог, писатель, основоположник научной педагогики в России.

# **Шифр Цезаря и три письма**

Помните удивительную историю с пляшущими человечками, рассказанную знаменитым сыщиком Шерлоком Холмсом своему другу доктору Ватсону? Мы её пересказывать не будем, а только приведём странные записки, которые преступник посылал своей жертве, а потом напомним конец рассказа.

Вот эти записки:

**おもおよよなおおおなん** <u>አኢአአ ኑ</u>{ Y X X **323 x x x x x x x** Рис. 1

Пляшущие человечки каждому могут показаться смешными: детские рисунки, глупая забава. А вот Шерлок Холмс, хорошо знакомый с различными видами тайнописи и даже написавший небольшую статью по этому вопросу, сразу определил, что перед ним шифр. Он понял: фигурки означают буквы, и начал искать ключ.

Вскоре ключ был найден, и знаменитый сыщик постепенно вытащил из небытия одну букву за другой.

Это позволило ему не только прочитать записки, но и самому послать преступнику строчку пляшущих человечков, и... преступник попал в руки правосудия. Пляшущие фигурки означали слова: "Приходите сюда сейчас".

Существует много разных систем шифрования. К ним прибегают в военном деле, на дипломатической службе, вообще в тех случаях, когда нужно сохранить в тайне содержание переписки. Шифрование текста используется человечеством с того самого момента, как появилась первая секретная информация, т. е. такая, которая должна быть недоступна тем, кому она не предназначена.

Один из самых первых известных методов шифрования носит имя римского императора Юлия Цезаря (I век до н. э.), который если и не сам изобрел его, то активно им пользовался. Этот метод основан на замене каждой буквы шифруемого текста на другую путем смещения в алфавите от исходной буквы на фиксированное количество символов, причем алфавит читается по кругу, т. е. после буквы *я* рассматривается *а*. Регистр символов не учитывается. Так, например, слово *байт* при смещении на два символа вправо кодируется словом *гвлф*.

### **Задания**<sup>3</sup>

1

1. Расшифруйте слово НУЛТХСЁУГЧЛВ, закодированное с помощью шифра Цезаря. Известно, что каждая буква исходного текста заменяется третьей после нее буквой.

<sup>3</sup> Ответы присылайте в редакцию. Можно выполнять не все задания.

2. Расшифруйте четверостишие Омара Хайяма:

### РЛЗЬ ЁМЭЙЗ АВБЖУ ИЙЗАВЛУ, БЖЩЛУ ЖЩЭЗЬЖЗ ЖЮЁЩЕЗ, ЭЫЩ ЫЩАЖФО ИЙЩЫВЕЩ БЩИЗЁЖВ ЭЕШ ЖЩРЩЕЩ: ЛФ ЕМРСЮ ЪЗЕЗЭЩГ, РЮЁ РЛЗ ИЗИЩЕЗ ЮКЛУ В ЕМРСЮ ЬМЭУ ЗЭВЖ, РЮЁ ЫЁЮКЛЮ К ДЮЁ ИЗИЩЕЗ.

Конкретный вариант шифрования методом Цезаря неизвестен.

### Вот еще один пример шифрования текста.

Разведчик-резидент направил своему агенту три письма. В первом письме был листочек с квадратной таблицей (см. рис. 2):

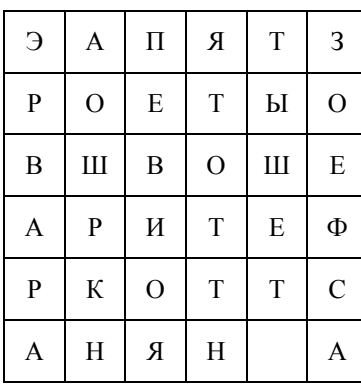

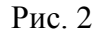

в третьем (см. рис. 3) — с таблицей:

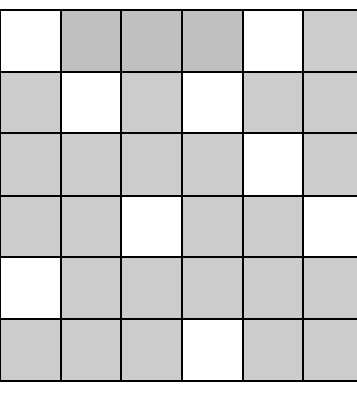

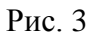

Второе письмо, содержавшее пояснения по использованию этих таблиц, потерялось. Помогите агенту прочитать названия шефа.

Если вас заинтересовал способ шифрования текста, использованный в предыдущей задаче, то ознакомьтесь со следующей статьей.

## **Шифрование текста с помощью табличек**

#### **О.В. Ярцева,**

учитель информатики средней школы № 33 г. Ярославля

Давайте обсудим вопрос о том, как изготовить вспомогательную табличку, в частности, как сделать так, чтобы при поворотах окошечко не попадало повторно на уже прочитанную клетку (букву) и все клетки зашифрованного сообщения были просмотрены?

Например, необходимо зашифровать текст, содержащий  $k$  букв. Пусть  $\sqrt{k} = m$ . Заменим  $m$  на ближайшее к нему целое чётное число, не меньшее  $\sqrt{k}$ . Возьмем квадратную таблицу порядка *т* (*т* строк, *т* столбцов), в которой по определенному правилу будем вырезать квадраты-"окошки".

В качестве примера зашифруем фразу "Тарабарская грамота — несложный шифр". В ней 31 буква,  $\sqrt{31}$  =5,6. Значит,  $m$  = 6, то есть наша таблица будет содержать 6 строк и 6 столбцов.

Разделим квадратную таблицу на четыре равных квадрата, обозначим их **А**, **В**, **С**, **D** (рис. 1).

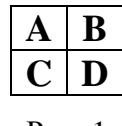

Рис. 1

При этом каждый из квадратов содержит *т*/2 строк. Заполним квадрат **А** последовательно числами от 1 до (*т/*2)<sup>2</sup> . Для *m* = 6 получим:

|  | ۳ |
|--|---|

Рис. 2

При повороте квадрата **А** на 90° по часовой стрелке мы получим квадрат **В**, при этом числа квадрата **А** тоже «повернутся» (см. рис. 3).

Рис. 3

Точно так же заполним числами квадраты **С** и **D**. Таким образом, таблица принимает вид, показанный на рис. 4:

|                | $\overline{c}$ | 3 |   | 4 |                |
|----------------|----------------|---|---|---|----------------|
| 4              | 5              | 5 | 5 | 5 | $\overline{c}$ |
| 7              | 8              | 9 | 9 | 6 | 3              |
| 3              | 6              | q | 9 | 8 | 7              |
| $\overline{2}$ | $\overline{5}$ | 8 | 6 | 5 | 4              |
|                | 4              | 7 | 3 | 2 |                |

Рис. 4

Теперь остается вырезать 9 "окошек" (всего клеток  $6 \times 6 = 36$ ; поворотов — 4, значит, окошек должно быть 36/4 = 9).

Выделяем числа от 1 до 9 из любого квадрата, например, такие, как на рис. 5:

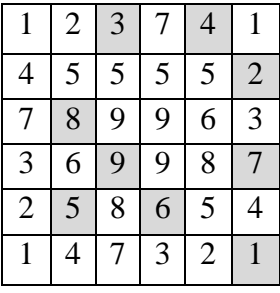

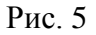

Итак, окончательный вид вспомогательной таблицы-трафарета:

Рис. 6

Вписываем в окошки построчно текст без пробелов, поворачивая вспомогательную таблицу по мере заполнения. Так как букв во фразе всего 31, а клеток — 36, то 5 оставшихся клеток заполним последовательными буквами алфавита: *а, 6, в, г*, *д* (рис. 7).

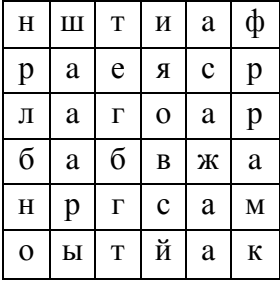

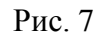

Для расшифровки получателю послания необходимо воспользоваться такой же точно вспомогательной таблицей, четырежды повернуть её и прочитать текст.

Вариантов вспомогательных таблиц размера  $6 \times 6$  очень много. В нашем примере окно под номером 1 мы взяли из квадрата **С**, хотя возможных вариантов — 4 (из квадрата **А**, **В**, **С** или **D**). Точно так же число 2 можно взять не из квадрата **В**, а из любого из четырех. Значит, существует 4 × 4 = 4 <sup>2</sup> *=* 16 способов выбрать два окна. Рассуждая таким образом, приходим к выводу, что существует  $4^9 = 262$  144 различных комбинаций для таблицы размера  $6 \times 6$ . Так что вероятность подобрать таблицу для расшифровки крайне мала.

Как только что говорилось, для последующей расшифровки второй участник секретной переписки должен иметь точно такую же вспомогательную таблицу, то есть вместе с сообщением необходимо передавать и матрицу, что не всегда удобно. Если бы можно было и

её закодировать! Один из вариантов решения этой задачи заключается в том, чтобы "окошечки" обозначить единицей, а "невырезанные" клетки — нулем. Тогда каждой строке таблицы можно сопоставить в соответствие некоторое двоичное число. Далее следует перевести полученные двоичные числа в десятичные. В результате такого шифрования в приведённой чуть выше вспомогательной матрице будут записаны числа:

— 1-я строка:  $001010_2 = 1010_2 = 10_{10}$ 

- 2-я строка:  $000001_2 = 1_2 = 1_{10}$ ,
- 3-я строка:  $010000_2 = 10000_2 = 16_{10}$
- 4-я строка: 001001<sub>2</sub> = 1001<sub>2</sub> = 9<sub>10</sub>
- 5-я строка:  $010100_2 = 10100_2 = 20_{10}$
- 6-я строка:  $000001_2 = 1_2 = 1_{10}$

Теперь достаточно передать вместе с зашифрованным сообщением только полученные числа (в нашем случае это 10, 1, 16, 9, 20, 1). Количество чисел задает размер матрицы. После перевода десятичных чисел в двоичные таблица определяется однозначно.

### Задания для самостоятельной работы

1. Восстановите вспомогательную матрицу по коду и прочитайте сообщение.

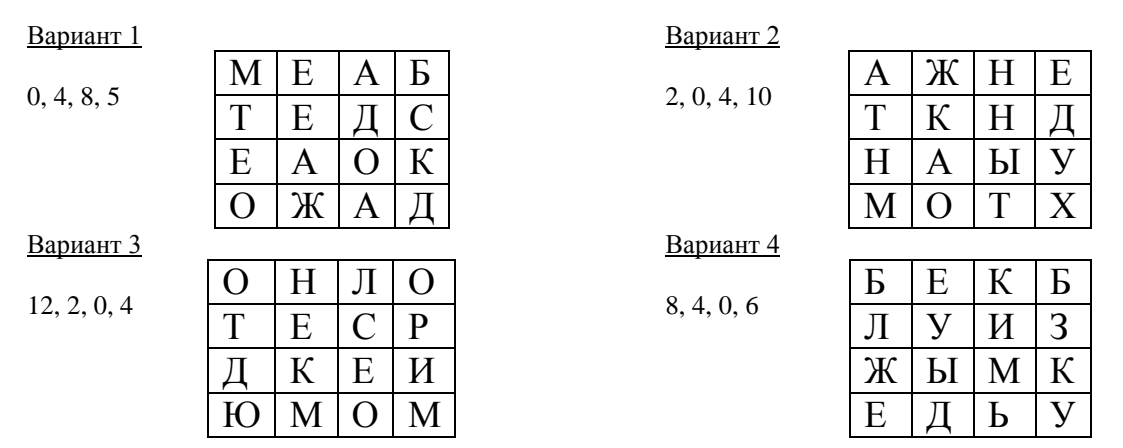

2. Расшифруйте сообщение: АЬИЛПППТИООСОЗСДЬЬПРМГОВРААР MOBMJYPAEHOTHHETTJAAHKPUTLALEBYKHJPHO2.69.16.66. 149, 32, 4, 164

3. Зашифруйте рассмотренным методом текст: ВСЁИДЕТПОПЛАНУ.

### Мир Интернета

## Полезные ресурсы для любителей программирования

В социальной сети Facebook создана группа «Программирование для всех» (https://www.facebook.com/groups/1771696989786687/). В ней обсуждаются методы решения задач (в том числе и из заданий ЕГЭ и ОГЭ), публикуются компьютерные игры, особенности языков программирования и другая полезная и интересная информация. Если вы хотите присоединиться, пожалуйста, напишите об этом в редакцию (mirinfo@infojournal.ru).

Напоминаем, что на сайте издательства «Информатика и образование» также имеется страница, посвященная программированию (http://infojournal.ru/programming/).

Присоединяйтесь!

## **Работники ресторана**

В одном небольшом ресторане в смене одновременно работали 5 человек: администратор, повар, кондитер, кассир, дворник. Одновременно на работу выходили мисс Гринсман, мисс Шериман, мистер Вилман, мистер Вортман и мистер Борман. При этом известно, что:

1. Повар – холостяк.

2. Кассир и администратор жили в одной комнате, когда учились в колледже.

3. Мистер Борман и мисс Шериман встречаются только на работе.

4. Миссис Вилман расстроилась, когда муж сказал ей, что администратор отказал ему в отгуле.

5. Вортман собирается быть шафером на свадьбе у кассира и кондитера.

Кто на какой должности работает в этом ресторане?

## **Задача про автомат (но не Калашникова)**

Автомат получает на вход четырехзначное число. По этому числу строится новое число по следующим правилам:

1) складывается первая и вторая, а также третья и четвертая цифры исходного числа;

2) полученные два числа записываются друг за другом в порядке убывания (без разделителей).

*Пример*. Исходное число: 5348. Суммы: 5 + 3 = 8, 4 + 8 = 12.

Укажите наименьшее число, в результате обработки которого автомат выдаст число 1412.

## **Сотое слово**

Все 5-буквенные слова, составленные из букв К, Л, М, записаны в алфавитном порядке. Вот начало списка:

- 1. ККККК
- 2. ККККЛ
- 3. ККККМ
- 4. КККЛК

Какое слово стоит в списке под номером 100?

## **Дедушка и внук**

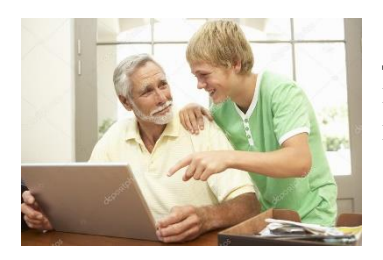

Дедушке и внуку вместе 77 лет. Возраст дедушки равен возрасту внука, если прочитать последний «справа налево». Сколько лет каждому?

Задача предназначена для учеников 1–7-х классов.

## **Кто похитил саквояж?**<sup>4</sup>

"Как-то вечером, летом 1886 года, инспектор Этелни Джонс посетил нашу квартирку на Бейкер-стрит, а это происходило всякий раз, когда он, по его словам, «пребывал в тупике».

— Видите ли, мистер Холмс, — обратился он к моему другу, — дело-то как бы и совсем простое, но и странное. Оно касается шайки преступников, похитивших драгоценности на крупную сумму. Я полагаю, что драгоценности у них в саквояже. Но у кого саквояж? — вот загвоздка!

— Изложите подробнее, — сказал Холмс.

— Началось всё с того что на прошлой неделе некий лондонец встретил на Чаринг-Кросском вокзале пассажира из Мальты; и почти в тоже время на Паддингтонском вокзале пассажир из Канады встретился с пассажиром из Занзибара; и на вокзал Виктория вместе прибыли двое: один из Австралии, другой из Новой Зеландии.

— И как вы узнали, кто откуда?

— Я был извещен, мистер Холмс, какая должна была появиться компания.

— А приметы прибывших?

— Мы не всегда, мистер Холмс, на высоте положения. Но несколько позже один из них, в костюме охотника, прогуливался в Грин-парке с собакой, пока к нему не подъехал в кэбе второй, со скрипичным футляром, и оба они уехали, бросив собаку. В тоже время в кафе на Пикадилли были замечены двое: один по виду похож на заурядного клерка из Сити, другой вполне респектабельный менеджер. Около театра «Ковент-Гарден» встречалась последняя пара: один — с фотокамерой, другой — как раз тот, у которого был саквояж.

— Ну, у вас и приметы! — подосадовал Холмс.

— Восхитительно! А где же был саквояж?

— Но дальше-то, мистер Холмс, вы только послушайте, как нам повезло: все они разместились в гостиницах, правда, в разных, но нам стали известны их имена. В «Гранд отеле» гоняли шары на бильярде Аб Слени и Райдер, Джонатан Смолл и Клей развлекались на крокетной площадке отеля «Бристоль», а Питерс и Хейз обедали в трактире «Фортуна».

— Ах, мистер Холмс, я и говорю: мои ребята нередко допускают промашку. Но собаку то они всё же поймали. И теперь сообщают, что вчера Аб Слени встречался с мальтийцем, Клей — с охотником, а лондонец — с клерком. А сегодня: фотограф со скрипачом, Хейз с австралийцем, а занзибарец — с тем, у кого саквояж. Здесь — инспектор вырвал листок из блокнота — записаны все эти встречи, сокращенно.

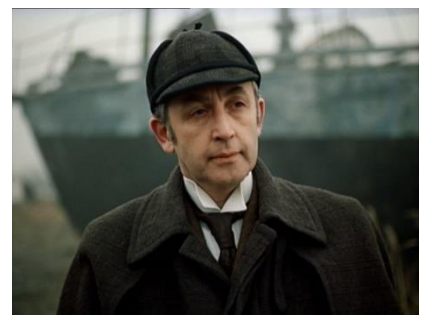

1

— Ну и что тут, по-вашему, странного, кроме весьма скудных примет? — сказал Холмс.

— А странное, мистер Холмс, то, что они встречались между собой один на один и ни разу не встречались друг с другом повторно.

— А! Вот это уже существенно! — произнес Холмс с оживлением и, углубившись в изучение записи, сделанной Джонсом, начал что-то черкать и дописывать. Вскоре он возвратил листок Джонсу.

— Мистер Холмс! — вскричал тот в изумлении, взглянув на листок. — Непостижимо! Вы нашли, у кого саквояж!"

Но каким путем Холмс пришел к своим выводам, так и осталось бы для инспектора тайной, если бы Холмс не объяснил ему ход своих рассуждений. Попробуйте и вы найти этот ход. Определите у кого саквояж и, заодно, имена всех шести соучастников, их приметы и откуда кто прибыл.

<sup>&</sup>lt;sup>4</sup> Задачу представила Е.Ю. Букина, учитель школы № 1 г. Зеленокумска Ставропольского края. Использован отрывок из книги Энтони Горовица (Antony Gorovits).

Ответы на задания, опубликованные в журнале «Мир информатики» ранее, прислали также ученики школы № 1 г. Зеленокумска Ставропольского края, учитель **Букина Е.Ю.**

Задачу «Кто съел варенье?» правильно решили: Батараев Иса, Борисов Владислав, Борисов Станислав, Бут Арсений, Величко Ирина, Гапонова Диана, Груздева Дарья, Емельченко Анастасия, Ефимова Кристина, Загалова Анастасия, Ивановский Владислав, Игнатян Степан, Козлов Александр, Колесникова Дарья, Колодяжная Мария, Корчин Никита, Мальцева Виктория, Надуева Мекка Нестеров Данил, Никитин Илья, Ноздрин Владимир, Петрова Софья, Пивко Татьяна, Ржевская Светлана, Салпагарова Алина, Тарасков Владислав и Шульга Анна.

Ребусы по информатике решили Бут Арсений, Груздева Дарья, Емельченко Анастасия, Кашина Екатерина, Козлов Александр, Малыгин Александр, Орлова Арианна, Самсоненко Юлия и Турченко Алика.

Ответы на «Вопросики на сообразительность от Валерия Рубанцева» представили Чугреева Илона, Никифорова Лера и Шульга Анна.

Ребусы со звездочками (часть 7) правильно решила Величко Ирина.

Головоломку «Карточная пирамида» правильно решили Борисов Владислав и Ноздрин Владимир.

Решение задачи «Кофе по утрам» представили Величко Ирина и Петрова Софья.

Кроссворд решили Величко Ирина и Петрова Софья.

Задачу «Площадь квадрата» правильно решили Ноздрин Владимир и Величко Ирина.

Ответы (2 варианта) к головоломке «Некруглые предметы из кругов» представила Колодяжная Мария.

Японские головоломки судоку решили Корчин Никита, Тарасков Владислав и Шульга Анна.

Задания конкурса, связанные с системой счисления с основанием –2, выполнила Величко Ирина. Она же решила непростое задание «Много единиц». Ирина будет награждена дипломом. Поздравляем! А всех учеников указанной школы благодарим за активность!

Программу, предложенную для самостоятельной работы в статье «Определяем характер и судьбу по Пифагору», разработал Бубляев Алексей, г. Пенза, школа № 68 с углубленным изучением информатики (учитель **Аверина А.М.**). Учитывая сложность программы, редакция решила наградить Алексея дипломом. Поздравляем!

Программу, предложенную для самостоятельной работы в статье «Блуждающая цветная точка», разработали Ананьев Александр, Волошин Марк, Дощик Константин, Лазуренко Глеб и Чунин Павел, ученики средней школы г. Пионерский Калининградской обл. (учитель **Багрова О.А.**). Указанные читатели представили изображения, полученные по программе. Среди них изображение, напоминающее дракона, ящерицу, фигурное катание (см. ниже) и др.

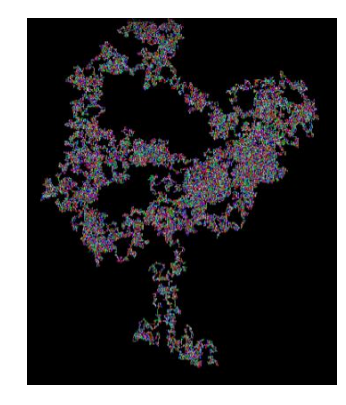

Все указанные ученики уже закончили школу, поэтому редакция благодарит их учителя. Спасибо, Ольга Алексеевна!

#### Школа программирования

Когда человек хочет передвинуть гору, он начинает с того, что убирает маленькие камни. Восточная мудрость

## Решаем числовые ребусы

Два десятичных числа А и В сложили в «столбик»:

 $\frac{A}{B}$ 

Разные буквы означают разные цифры. Сколько возможно вариантов решения для этой записи?

Эту задачу можно решить рассуждениями.

Составим таблицу, в которой в первом столбце запишем все возможные значения цифры А, во втором — значения цифры В, при которых сумма А и В — однозначное число, а в третьем — количество значений во втором столбце соответствующей строки.

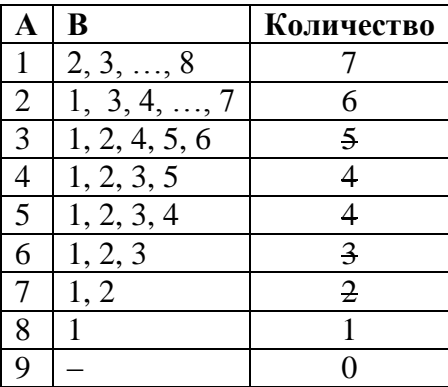

Но давайте поручим решение компьютеру — разработаем соответствующую программу. Её анализ поналобится нам при решении более сложных аналогичных залач.

Как принято в журнале «Мир информатики», описание методики разработки программ будем вести с использованием школьного алгоритмического языка (система КуМир). Русский синтаксис этого языка делает программы максимально понятными, и вы сможете разработать аналогичные программы на языке программирования, который изучаете.

Начнём с программы, в которой проводится полный перебор всех возможных вариантов. Такой перебор можно провести с помощью трёх вложенных циклов [1].

```
нц для A от 1 до 9
  нц для В от 1 до 9
    нц для C от 1 до 9\dddotscКЦ
  кц
ĸц
```
В теле самого внутреннего цикла нужно проверить, чтобы все три цифры были разными. Если такое условие соблюдается, то следует проверить равенство  $A + B = C$  и, в случае его соблюдения, увеличить значение переменной — счётчика количества искомых вариантов на  $1:$ 

```
если A \leq B и A \leq C и B \leq CTO
     если A + B = C\mathbf{m}\Omegaкол := кол + 1
     все
BCe
\ddotsc
```
В системе программирования КуМир, использующей школьный алгоритмический язык, после выполнения программы указывается так называемое «количество шагов» (каждый шаг — выполнение одной строки программы). В приведенном варианте задача решается за 4072 шага.

```
Можно также условие A + B = C включить в состав первого условия:
если A \langle > B и A \langle > C и B \langle > C и A + B = C
  TО
     KOM := KOM + 1BCe
```
В этом случае программа выполняется за 2560 шага (на 37% меньше), но некоторые шаги (проверка сложного условия) выполняются дольше.

Попробуем ещё ускорить работу программы.

При полном переборе всех возможных значений цифр А, В и С тело цикла выполняется  $9 \times 9 \times 9 = 729$  pas.

Давайте проверять сначала отдельно условие A <> B:

```
нц для A от 1 до 9нц для В от 1 до 9
    если A \iff BTO
         нц для С от 1 до 9
           если C \iff A и C \iff B и A + B = Cm<sub>O</sub>кол := кол + 1
           BCe
         KII
    BCe
  КЦ
КЦ
```
В этом случае тело внутреннего цикла будет выполняться  $9 \times 8 \times 9$  раз = 648 раз (примерно на 10% меньше). Но число шагов — 2533 — меньше, чем 2560, только примерно на 1%. Это связано с тем, что в последнем варианте программы используются две команд если.

Имеются ещё возможности сокращения (существенного) времени выполнения программы. Можно не рассматривать значения цифр  $A$  и  $B$ , равные 9, так как при этом сумма будет двузначной. Соответствующий вариант программы разработайте самостоятельно.

И, наконец, самый быстрый вариант:

 $K$ O.T := 0 нц для А от  $1$  до  $8$ нц для В от 1 до 8

```
если A \leq B и A + B \leq 10m<sub>O</sub>кол := кол + 1
     BCA
  КU
КЦ
```
В нём цикл с параметром С вообще не используется, но для каждого сочетания цифр  $A$ и **В** проводится дополнительная проверка условия  $A + B < 10$ .

Предлагаем читателям разработать программы (на изучаемом языке программирования) и определить искомое в задаче значение. Добавьте в программу фрагмент, выводящий на экран соответствующие значения букв в виде:

 $5 + 3 = 8$ 

Программы (программу) и ответ присылайте в редакцию.

В заключение заметим следующее. Конечно, могут возникнуть вопросы: «А зачем мы усложняли программу с целью ускорения её работы? Какая разница, сколько времени будет выполняться программа — 10 сек или 3 сек, главное, чтобы результат был?». Во-первых, существуют задачи, в которых время выполнения программы является важным или даже определяющим фактором. Во-вторых, на олимпиадах по программированию и на экзаменах часто ограничивают время решения задачи. В любом случае, как писал немецкий математик Карл Гаусс, «Достоинство науки требует, чтобы всемерно совершенствовались средства, ведущие к достижению цели»...

## Номерки в коробках

Рассмотрим задачу: «Управление домом проводило нумерацию квартир, начиная с первой. Были куплены 2017 пластмассовых изображений цифр 0, 1, 2, 3, 4, 5, 6 (оно же могло использоваться как 9), 7 и 8. Одинаковые цифры были собраны в 9 коробках. По окончании работы осталась только одна цифра, причём в той коробке, в которой было наибольшее количество цифр. Сколько их было в этой коробке после покупки?»

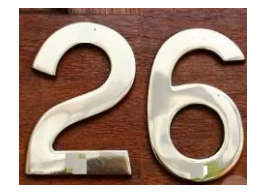

Идея решение – рассматриваем номера квартир ном кв до тех пор, когда общее количество цифр по всем квартирам станет равно ... Для этого в программе используем оператор цикла с постусловием.

Для каждого номера выделяем цифры и количество каждой из цифр записываем в массив кол цифр [0:8] (девятки считаем шестерками). Так как номера квартир могут быть разной «значности» (одно-, двух-, а может быть, и 3-значными), то выделять цифры лучше, начиная с конца. Последняя цифра любого числа равна остатку от деления числа на 10. Выделив последнюю цифру, её можно отбросить, и для полученного числа также определить последнюю цифру. Многократные действия по выделению и отбрасыванию последней цифры проводятся, пока число больше нуля.

Так как при выделении цифр в номере квартиры этот номер «портится» (в нем отбрасываются цифры), то при выделении цифр и их подсчёте используем «копию» номера переменную ном.

<sup>5</sup> Соответствующее число установите самостоятельно.

При выделении цифр надо определять количество цифр в номере квартиры  $k$  и их общее число всего цифр.

Для упрощения не будем определять, изображений какой цифры было больше всего, а выведем на экран рассчитанное количество каждой из использованных цифр.

Соответствующая программа:

```
алг
нач цел ном кв, ном, k, всего цифр, цифра
    цел таб кол цифр [0:8] | Массив с количеством каждой из цифр
Обнуляем массив количества цифр
нц для цифра от 0 до 8
  кол цифр [цифра] := 0
KII
всего цифр := 0
HOM KB := 1HII
 ном: = ном кв | Копия текущего номера квартиры
  Считаем цифры в числе ном
  k := 0нц пока HOM > 0|Последняя цифра
    цифра := mod (ном, 10)
    |Учитываем ее в количестве k
    k := k + 1И в массиве кол цифр
    если цифра = 6 или цифра = 9
       \mathbf{m}кол цифр[6] :=кол цифр[6] + 1иначе | Остальные цифры
        кол цифр [цифра] := кол цифр [цифра] + 1
    BCe
    |Отбрасываем ее
    HOM := div(HOM, 10)KII
  |Учитываем все цифры числа ном (k) в общем количестве цифр
  всего цифр := всего цифр + k
  Переходим к следующей квартире
 HOM KB := HOM KB + 1кц при всего цифр = ... (CM. выше)
Выводим количество каждой из цифр
нц для цифра от 0 до 8
  вывод нс, цифра, ": ", кол цифр [цифра]
кц
KOH
```
Разработав аналогичную программу на языке программирования, который вы изучаете, найдите ответ на вопрос в условии задачи и пришлите его (ответ, а не программу) в редакцию.

#### Литература

1. Считаем цифры, или Чем хороши массивы. // «Мир информатики», выпуск № 15 (сентябрь 2017 г.).

## Выберите один правильный ответ из трех предложенных вариантов.Для Поиск информаци вни $\overline{\phantom{a}}$

### **Два вопроса**

**1.** Автор детективных романов Татьяна Устинова всегда хотела носить туфли на высоких каблуках, но не могла позволить себе из-за своего и так высокого роста. Однажды она стояла около прилавка с подобной обувью и, вздыхая, жаловалась своей подруге — популярной телевизионной ведущей: "Хочу такую, но я и так выше всех!". На это от своей спутницы она услышала: "Покупай, это проблема тех, кто ниже!". С тех пор писательница носит обувь на высоких каблуках. Какая телеведущая была с Т.Устиновой в магазине?

**2.** В одном из краевых центров России есть один, где не только "придумали" Бабу-Ягу, но и поставили, например, памятники Ушам, Сердцу и, что самое забавное, сантехнику. Что это за город?

Ответы присылайте в редакцию.

Внимание! Конкурс!

# **Конкурс № 10 «Нумерация квартир»**

В качестве заданий этого конкурса предлагаем выполнить следующие задания.

1. В подъезде жилого дома *n* квартир, нумерация которых начинается с 1. Запишите на естественном языке условие, при котором сумма номеров всех квартир будет нечетной.

2. В подъезде жилого дома *n* квартир, нумерация которых начинается с номера *m*. Запишите на естественном языке условие, при котором сумма номеров всех квартир будет четной.

*Указания по выполнению обоих заданий*

1. Формулу суммы членов арифметической прогрессии не использовать.

2. В условии можно использовать логические связи И, ИЛИ, НЕ.

Примеры (условные):

 $n > 100$  и  $m$  — нечётное число или  $n < 50$  и  $m$  — чётное число

Ответы направьте в редакцию по адресу *mirinfo@infojournal.ru*. Пожалуйста, укажите в письме свои фамилию и имя, населённый пункт и номер школы, а также фамилию, имя и отчество учителя информатики. Срок представления ответов — 30 ноября.